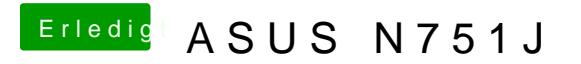

Beitrag von McRudolfo vom 22. Mai 2017, 14:02

Das ist nun doch schon mal ein Erfolg! Hast du die letzte hier gepostete config.plist im Cloverordner?